**مجلة جامعة تشرین للد ارسات و البحوث العلمیة \_ سلسلة العلوم الهندسیة المجلد (25) العدد (13)2003**  Tishreen University Journal for Studies and Scientific Research-Engineering Sciences Series Vol (25) No (13) 2003

## تقانة التعلم عن بـعد

<u>دراسة حالة: تصميم حزمة بـرمجيـة تـطيـيـقيـة للتـعلم عن يـعد</u>

 **الدكتور غسان فلوح الدكتور قاسم قبلان وسیم دوري** 

**(قبل للنشر في 2003/3/23)** 

**ّخص المل**

يهدف هذا البحث إلى إنشاء موقع تعليمي تخاطبي اعتماداً على مفهوم التعليم الإلكترونـي e-learning وباستخدام التقانات البرمجیة لمخدم وب Server Web. یقوم الموقع بأخذ معطیات أساسـیة مـن الوافـد الجدیـد تخـزن فـي قاعـدة معطیـات النظام تمهيدا لتحديد مستوى هذا الطالب. يتم ذلك عن طريق طرح عدد من الأسئلة للبدء من الفصـل المناسب النـاجم عن تحلیـل مسـتواه وذلـك فـي التطبیـق الـذي تـم تطـویره لهـذا الغـرض وهـو تعلـم لغـة البرمجـة ++C Visual. أمـا الوافـد الـذي سـبق ودخل إلى الموقع فیتم نقله إلى الفصل المناسب بعد التحقق من صلاحیات الدخول.

یقـوم الموقـع بسـرد مجموعـة مـن الفصـول الأساسـیة فـي تعلـم التطبیـق وعـرض البرمجیـات والأشـكال الداعمـة، وعنـد نهایة كل فصل یعرض الملف التنفیذي الناتج بهدف إظهار النتیجة بعد التقید بخطوات الفصل بالشكل المناسب.

تـم وضـع امتحـان لكـل مجموعـة محـددة مـن الفصـول لیـتم التأكـد مـن اسـتیعاب الطالـب لهـا ، وعـدم الانتقـال لمرحلـة ثانیة إلا بعد تجاوز الأولى بنجاح.

یمكن للطالب عند انتهاء المنهاج التقدم لامتحان نهائي في مركز معتمد، بعد اتخاذ الإج ارءات المناسبة للتأكد من هویته.

*الكلمات المفتاح:* 

*التعلیم الإلكتروني - مخدم وب – التعلم عن بعد - جامعة افت ارضیة – تعلیم تخاطبي - ملقم معلومات الإنترنت* 

**أستاذ مساعد في قسم الهندسة الإلكترونیة ـ كلیة الهندسة المیكانیكیة والكهربائیة ـ جامعة دمشق ـ دمشق ـ سوریة.**

**مدرس في قسم هندسة النظم والشبكات المعلوماتیة ـ كلیة الهندسة المعلوماتیة ـ جامعة تشرین ـ اللاذقیة ـ سوریة.** 

**طالب ماجستیر في قسم الهندسة المیكانیكیة والكهربائیة ـ جامعة دمشق ـ دمشق- سوریة.** 

**مجلة جامعة تشرین للد ارسات و البحوث العلمیة \_ سلسلة العلوم الهندسیة المجلد (25) العدد (13)2003**  Tishreen University Journal for Studies and Scientific Research-Engineering Sciences Series Vol (25) No (13) 2003

### **Distance Learning Techniques Case Study: Design Of An Application Package For Distance Learning**

 **Dr. Ghassan Falloh \* Dr. Kassem Kabalan \*\* Waseem Doury \*\*\*** 

 **(Accepted 23/3/2003)**

### **ABSTRACT**

The research goal of this paper is to create a distance learning web site based on the e-learning concept hosted on a Web server. The site obtains the necessary data from the new subscriber and stores it in a Structured Query Language Database. The student's level is then evaluated through pre-defined set of questions. The result of the evaluation defines the starting level of the needed training module. As for an already existing registered subscriber, the web site will be routed automatically to the appropriate lesson after the user ID and password are verified.

This web site includes the necessary modules for teaching Visual C++ supported by the equivalent code and diagrams. At the end of each module the final version of the application will be introduced to the student after the ID verification.

Also included in the site an exam that marks the end of a level for a certain module to verify the proper understanding of the student. Upon passing the exam the student will be permitted to proceed to the next level.

Upon completion of the course the student will be qualified to sit an official exam.

*Key words:* 

 *E-learning - Web server – Distance Learning – Virtual University – Interactive Learning – Internet Information Server* 

**Associate Professor, Electronic Engineering Department, Faculty Of Mechanical & Electrical Engineering, Damascus University, Damascus, Syria** 

**Lecturer, Systems Engineering And Computer Networks Department, Faculty Of Informatics Engineering, Tishreen University, Lattakia, Syria** 

**Master Student, Electronic Engineering Department, Faculty Of Mechanical & Electrical Engineering, Damascus University, Damascus, Syria** 

### مقدمة:

یـوفر التعلـیم عـن بعـد میـزتین رئیسـتین یفتقـدهما التعلـیم التقلیـدي، الأولـى هـي المرونـة الكبیـرة فـي جدولـة أوقات الدراسة بما يتلاءم مع الأوضاع الخاصة بالطالب، والثانية هي أن التعلم يتم في المكان والزمان اللذان يرغب بهما الطالب.

یــزداد یومــاً بعــد یــوم الاتجــاه نحــو تــوفیر خــدمات التعلــیم عــن بعــد لــدى العدیــد مــن الجامعــات والمعاهــد والشركات العالمیة ، خاصة بعد انتشار الإنترنت واعتمادها كأداة ووسیط ووسیلة إیضاح في العملیة التعلیمیـة ككـل. وبسبب انخفاض تكالیف هذا النوع من الدراسة بدأت مشاریع توفیر الدراسـة الجامعیـة والأكادیمیـة عبـر الشبكة، ومـا زالت خطواته تسیر قدماً بهدف الوصول إلى جامعة افتراضیة virtual university متكاملة.

وبمـا أن مثـل هـذه الجامعـات لا تتطلـب بنـى تحتیـة تقلیدیـة مـن منشـآت وغیرهـا ، فـإن ذلـك یـوفر كلفـاً كثیـرة مع توفیر الفرص للطلاب الراغبین في الحصول على الشهادة الجامعیة في أكثر من فرع أو اختصاص.

من الطبيعي أن نتطلب الدورات التعليمية عبر الشبكة من الطالب حدا أدنـى من الخلفيـة العلميـة والتقنيـة، والتآلف مع شبكة الإنترنت، فیما لیست هناك متطلبات خاصـة لحاسـوب الطالـب سـوى احتوائـه علـى العتـاد المناسـب من الوسائط المتعددة multimedia ، وامتلاكـه حسـاباً لـدى مقـدم خدمـة انترنیـت Provider Service Internet .(ISP)

## أهداف ال*م*حث:

یهدف هذا البحث إلى تحقیق النقاط التالیة:

- .1 إنشاء موقع تعلیمي تخاطبي interactive یمكن أن یتبع لجامعة أو معهد ما.
- .2 تحدید المنهاج المطلوب تعلمه، ویقدم هذا البحث تعلم لغة ++C Visual عن بعـد كنمـوذج یمكـن تعمیمـه لیشمل تطبیقات مختلفة وطرائق لوسائل التعلم عن بعد.
	- .3 تحقیق التفاعل بین الطالب والمنهاج وفق برمجیات متعددة ومتنوعة.
		- .4 إمكانیة تقدم الطالب للامتحان، بعد التأكد من إنهاء المنهاج.

إن هذا البحث بأهدافه المبینـة هـو خطـوة أولـى تسـاهم فـي تحدیـد مـنهج علمـي للبحـوث ذات الصـلة، والتـي ستحتاج بشكل حتمي إلى مجموعات عمل متعددة للوصول إلى نظام تعلیمـي متكامـل ذي نوعیـة عالیـة ، تسـاهم فـي التطویر لیشمل العدید من المنـاهج للـحصـول علـى مـا یعرف بالـجامعـة الافتراضـیـة virtual university التـي تتيح تقـدیم منـاهج باللغـة العربیـة، تابعـة للجامعـات السـوریة كمـا هـو الحـال فـي خـدمات الجامعـة الافت ارضـیة السـوریة التـي تقدم مناهج وامتحانات باللغة الانكلیزیة.

## منـمجبـة البـحثـ :

بعد دخول نظام التعليم المفتوح إلى الجامعات المحلية ، أصبح من الضروري وجود برامج للتعلم عن بعد، تجیب على أسئلة الطلاب، وتكون ردیفاً لهذا النظـام للمسـاعدة فـي تقـدیم المعلومـات وتسـهیل الحصـول علیهـا، وذلـك لما يتمتع به التعليم عن بعد من مزايا نوجزها في النقاط التالية والتي قمنا بمراعاتها عند تصميم الموقع:

- عنـد إنشــاء برنــامج للـتعلم عـن بعـد خــاص بجامعــة أو معهـد مــا، فـإن موضــوع الرقابــة يجـب أن يؤخـذ بالحسـبان، يسـتدعي ذلـك أن يقـوم البرنــامج بـإجراء امتحانــات دوريــة للطالـب بعـد نهايــة كـل مجموعــة مـن الدروس، وبحال النجاح یتم الانتقال إلى مجموعة الـدروس اللاحقـة، حیـث تعتمـد الأسـئلة علـى طریقـة اختیـار الإجابة الصحیحة.
- تجـري الامتحانـات النهائیـة فـي الـتعلم الـذاتي عـن طریـق الشـبكة، ضـمن امركـز معتمـدة ومتخصصـة لـذلك، تتـوفر بعضـها فـي البلـدان العربیـة، أو الم اركـز الثقافیـة لهـذه البلـدان، وبحیـث یمكـن للطالـب أن یحصـل علـى شهادة جامعیة عند نجاحه.
- جانـب آخـر هـام فـي الـتعلم عـن بعـد وهـو التفاعلیـة التـي تعـرف بأنهـا عمـل متبـادل بـین المـتعلم مـن جهـة ونظام التعلم والمادة التعليمية من جهة أخرى حيث تسعى البرامج في الـتعلم عن بعد لتكون أكثر تفاعلاً من التعلیم بطریقة المحاضرات التقلیدیة.
- یقوم البرنامج التعلیمـي وخصوصـاً عنـد اعتمـاده علـى الوسـائط المتعـددة فـي التعلـیم علـى شـد انتبـاه وتركیـز الطالـب، كمـا أنــه يسـمح للطالـب أن يجـرب ويخطــئ دون أن يشـعر بــالحرج. وهـذا كلــه وحسـب دراسـات لحصائية [1] ينتج توفيراً في زمن التعلم يصل حتى 88% إذ كانت النتائـج 90 دقيقة تعليم بالاستناد إلـى الحاسوب مقابل 745 دقیقة في التعلیم بالصف.
- نظراً لكون المعلومات المقدمة عبر الإنترنت قابلة للتحدیث والتعدیل بسهولة وذات كلفـة قليلـة بالمقارنـة مـع المعلومـات المقدمـة عبـر الطرائـق التقليديـة، فـإن تطـویر المـواد التعليميـة فـي الـتعلم عن بـعد، یضـع بـین یـدي الطالب أحدث المستجدات في مجال الاختصاص.

يـتم انتقـال المعلومـات فـي بـرامج الـتعلم عـن بعد عـن طريـق بروتوكـولات للإرسـال والاسـتقبال، ويعتبـر (Internet Protocol الإنترنـت وبروتوكـول) Transfer Control Protocol TCP) بالنقـل الـتحكم بروتوكـول (IP من أهم بروتوكولات الاتصال عبر الإنترنت ویشار لهما بالاختصار IP/TCP.

عند إرسال المعلومات والرسائل عبر الإنترنت یتم تجزئتها إلى رزم packets ثم یتم جمعها مـن جدیـد بعـد وصــولـها إلــى الوجهــة destination ، حيـث يتـولـى البروتوكــول TCP تفكيـك الــرزم وإعــادة جمعهـا بينمــا يتـولـى البروتوكول IP وصول المعلومات إلى الوجهة المطلوبة.

یحتاج مخدم الـوب لمعرفـة مـا هـو مطلـوب، فـإذا كـان المطلـوب إرسـال صـفحة وب سـتاتیكیة، یقـوم المخـدم عندها بالحصـول علـى المعلومـات المناسبة وإرسـالمها إلـى متصـفح الحاسـوب الطالـب. وإذا كـان الطلـب لمعلومـات دینامیكیة (Pages Server Active (ASP یجب على المخدم القیام بأعمـال حقیقیـة تتضـمن تنفیـذ أمـر أو برنـامج للحصول على المعلومات وتضمین النتائج في صفحة یرسلها إلى متصفح الحاسب الطالب.

یقوم المتصفح بـدوره باسـتلام المعلومـات دون أن یعـرف ماهیـة معلومـات الصـفحة سـواء كانـت سـتاتیكیة أم مجمعــة مــن عــدة قواعــد معطیــات حــول العــالم وموضــوعة علــى الصــفحة المطلوبــة، والناحیــة الأهــم هــي عــرض المعلومات على المستخدم عند تلقيها. ويقرر المتصـفح مـا سيفعلـه بـهذه المعلومـات اعتمـادا علـى محتوياتها القادمـة مـن الشـبكة بـدءا header ، وهـي المعلومـات التـي تسـبق الصـفحة وتوضـعها. یـتم مـثلاً تحدیـد صـفحات ً بالترویسـة HTML كصفحات html/text وهذا یقود المتصفح إلى البحث عن الواصفات tags ضمن ملـف الصـفحة لعـرض محتواهـا النصـي، كمـا یـتم تمییـز ملـف الصـور بــ gif/image وهـذا یقـود المتصـفح لأخـذ المعلومـات وعرضـها علـى شكل صورة[2].

إن ملف HTML لا يحتوي فعلياً علـى الرسوم أو الأصـوات أو أي من المـوارد الأخرى، بـل يحتوي علـى مراجع HTML لتلك الرسوم والموارد، ويستخدم المستعرض هذه المراجع للعثور على الموارد في الملقم ثم يعرضـها في الصفحة.

أمـــا بروتوكـــول نقـــل النصـــوص الفائقـــة HTTP فـــیمكن تعریفـــه بأنـــه نظـــام أمـــر- جـــواب بســـیط یســـتخدم للاتصالات على الوب، وهو یعمل كما هو موصوف إذ یتم إصدار أمر ویتم تلقي جواب ویكتمل تبادل البیانات.

إن كتابة برامج (Common Gate Interface CGI) هي طريقة أقل فعاليـة لتطوير الوب لأن تتفيذها یتم بشكل منفصل عن مخـدم الـوب. یـتم تنفیـذ تطبیقـات CGI عـادة كملفـات تنفیذیـة EXE والمشـكلة هنـا هـي مـوارد المعالج CPU التي تدخل في إقلاع هذا التطبیق حیث یتم أخـذ وقـت وذاكـرة قیمـین مـن المعـالج علـى حسـاب مخـدم الـوب لأنـه یـتم إنشـاء ملـف تنفیـذي EXE واحـد مـن أجـل كـل طلـب مـن البرنـامج CGI ممـا یـؤدي إلـى نفـاذ مـوارد المخدم بسرعة [3].

# طريقة ال*ب*حث :

**أ- ا أجزء برمجیات منصة عمل الملقم النشط:** 

- -1 ملقـم معلومـات الإنترنـت (IIS (Server Information Internet وهـو قلـب برمجیـات الملقـم الـذي يسلم محتوى الوب إلى برنامج استعراض المستخدم.
- -2 صـفحات الملقـم النشـط (ASP (Pages Server Active وهـي صـفحات HTML مـع شـفرة نـص برمجي مفسرة لتولید المحتوى دینامیكیاً وللتصرف كوسیط بین طبقة التقدیم وخدمات التطبیق.
- -3 ملقـم المعـاملات Server Transaction وهـي برمجیـات التوجیـه التـي تـتحكم بـالموارد وتنفیـذ ملقمـات COM (Common Object Model) وإدارة معاملات قواعد البيانات.

**أ1- برمجیات ملقم معلومات الإنترنت IIS** 

وهي برمجيـات مسـؤولة عـن تقديم المحتـوى إلـى مستضــاف الـوب عبـر HTTP ، وذلك اعتمـاداً علـى بروتوكـول نقـل الملفـات (Protocol Transfer File (FTP. إن وظـائف IIS قابلـة للتوسـیع عبـر واجهـة تـداخل مبرمجـي تطبیقـات ملقـم الإنترنـت ISAPI والتـي تـأتي علـى شـكلین: برمجیـات ملحقـات ISAPI وبرمجیـات مصـافي .ISAPI

**ISAPI (**Internet Server Application Programming Interface) **ملحقات برمجیات 2-أ**

تتشـابه برمجیـات ملحقـات ISAPI بشـكل كبیـر مـع بـ ارمج CGI التقلیدیـة، فهـي تسـتطیع اسـتقبال البیانـات علـى شـكل URL مرمـز، إنمـا تختلـف عنهـا بأنهـا توجـد علـى شـكل مكتبـات ربـط دینـامیكي Dynamic (DLL (Library Link وهي وحدات شفرة یتم استدعاء دالاتها عن طریق برنامج آخر أثناء وقت التشغیل. **أ3- برمجیات مصافي ISAPI**

تختلف مصافي ISAPI عن برامج CGI أو ملحقات ISAPI. فهي مثل ملحقات ISAPI موجودة علـى شـكل مكتبـات DLL وهـي متعـددة القنـوات وتعمـل فـي فضـاء ذاكـرة IIS، لكـن استحضـار هـذه البـ ارمج لا یـتم عـن طريق طلب من برنامج استعراض الوب. إن وظيفة مصافي ISAPI مقاطعة الطلبات من المستعرض وارسال نوع من الجواب البديل خلفاً إلـى برنـامج استعراض الـوب، وبمـا أنهـا تغيـر التصـرف الافتراضـي لملقم الـوب لـذا تسمى مصافي. تعتبر صفحات الملقم النشط (ASP (مصافي ISAPI الأهم على الإطلاق. **أ- 4 صفحات الملقم النشط (ASP (**

وهـي نـوع خـاص مـن مصـافي ISAPI حیـث تتصـرف كمفسـر لشـفرة الـنص البرمجـي المضـمنة فـي ملفـات HTML. عنـدما یـتم طلـب ملـف ASP یـتم البحـث فـي محتـواه عـن أي شـفرة نـص برمجـي، فیـتم تنفیـذ هـذه الشـفرة ووضـع النتـائج فـي الموقـع حيث تـم وضـع شفرة النص البرمجـي. يتم بعد ذلك إرسـال النتـائج إلـى برنـامج استعراض الوب للمستخدم. یتم حذف شفرة النص البرمجي التي تنفذ على الملقم، بحیث تخفى فعلیاً عن المستخدم ،وهي الآلیة التي تولد فیها ASP محتوى وب دینامیكي[10],[3].

**أ5- ملقم معاملات مایكروسوفت (MTS(**

یؤدي هذا الملقم وظائف عدیدة تساعد في عمل تطبیـق ASP ، والمعـاملات هـي فـي حقیقـة الأمـر سلسـلة مــن العملیــات أو الخطــوات التــي یــتم تنفیــذها كمجموعــة. تعتمــد موثوقیــة وتكامــل النظــام علــى التنفیــذ النــاجح لهــذه المعاملات، ولكـي تكون المعاملـة ناجحـة یجب أن تكون كل خطواتها ناجحـة. فإذا حصـل انهيـار يمكن أن يتراجـع MTS عن كل الخطوات الناجحة السابقة تاركاً البيانات المعدلة بدون تغيير وهذا ما يجعله خياراً جيدا للحفاظ على تكامل قاعدة البیانات دون مساس.

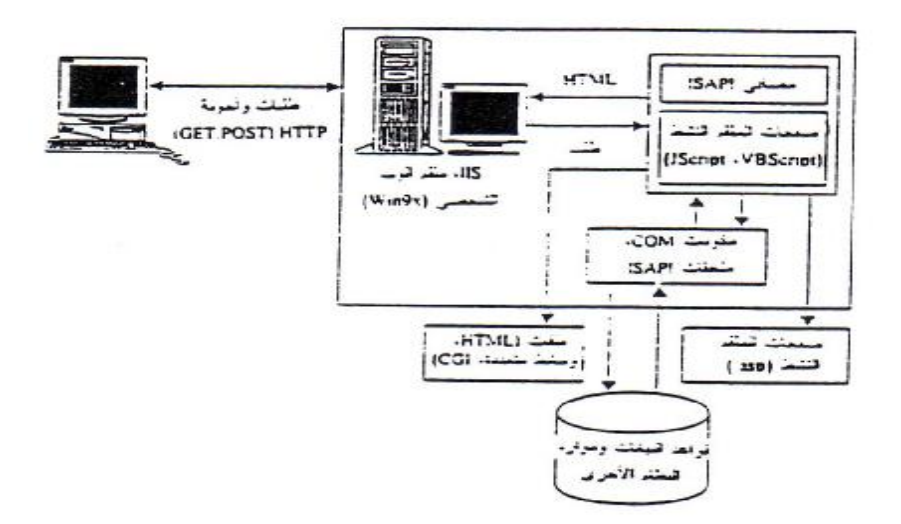

**یبین الشكل (1-1) نظرة عامة على منصة عمل الملقم النشط** 

#### **ب- لغات البرمجة المستخدمة Languages Scripting:**

تعتبــر اللغــات VBScript وJscript بأنهــا مرحلــة وســیطة بــین HTML ولغــات البرمجــة الأخــرى مثــل ++C و JAVA ونتميز عنها بأنها أقل قساوة وتعقيداً كونها لا تحتاج إلى مترجم، كمـا أنـها لا تتعلق بنظـام تشـغيل محدد [4].

تــدعم هــذه اللغــات جهتــي الملقــم والمســتعرض، وتجعــل مــن الممكــن للمطــور أن یكتــب إ اجرئیــات كاملــة باستخدام هذه اللغات، وتجدر الملاحظة أنه من الممكن استخدام عدة لغات في نفس الملف ذو الامتداد ASP. یمكن استخدام أي لغة بحیـث تكـون متوافقـة مـع Engine Script المسـتخدم علـى الملقـم والـذي هـو عبـارة عن برنامج یعالج الأوامر المكتوبة بلغة محددة.

تـأتي ASP مـع محركـي برمجـة همـا: VBScript وJscript. وتسـتخدم هـذه اللغـات لمعالجـة الأوامـر داخل المحددات <% And % <ویتم إعداد لغة البرمجة المستخدمة بإضافة الترویسة التالیة إلى صفحة ASP: **<%@language=Scriptlanguage%>** 

مع ملاحظة إمكانیة استخدام أكثر من لغة برمجة واحدة في نفس الملف الواحد[5].

لا یـتم اختبـار صـفحات ASP مـن القـرص كمـا فـي اسـتع ارض صـفحات HTML إنمـا یجـب أن یـتم تنفیـذ هذه الصفحات من فضاء ملقم الوب بوضع الصفحة في مجلد تنفیذي ضمنه. **صفحات الملقم النشط وقواعد الیبانات:** 

یـدعى مكـون الوصـول إلـى البیانـات الـذي ی ارفـق تقنیـة الملقـم النشـط بكائنـات بیــــانات Data ActiveX (Object (ADO والذي يمثل نموذج كائن مكون ذو أغراض عامـة (COM) Common Object Model (COM وهو يعتبر مع الكـائن OLE DB حجري الزاويـة فـي الوصـول العـام إلـى البيانـات التـي قد تكون موجودة علـى ملقم بعید server remote أو بشكل محلي.

انظر الشكل (2-1) الذي یوضح كیف یتم التعاون بـین ADO وDB OLE لتقـدیم الوصـول إلـى قواعـد البیانات مثل Access أو Server SQL أو غیرها.

عندما يرسل برنـامج الاستعراض طلباً مـن أجل معلومـات علـى قاعدة بيانـات، يـتم اسـتدعاء ملف ASP ویرسل ADO الطلب عبر DB OLE إلى ملقم قاعدة البیانات [6].

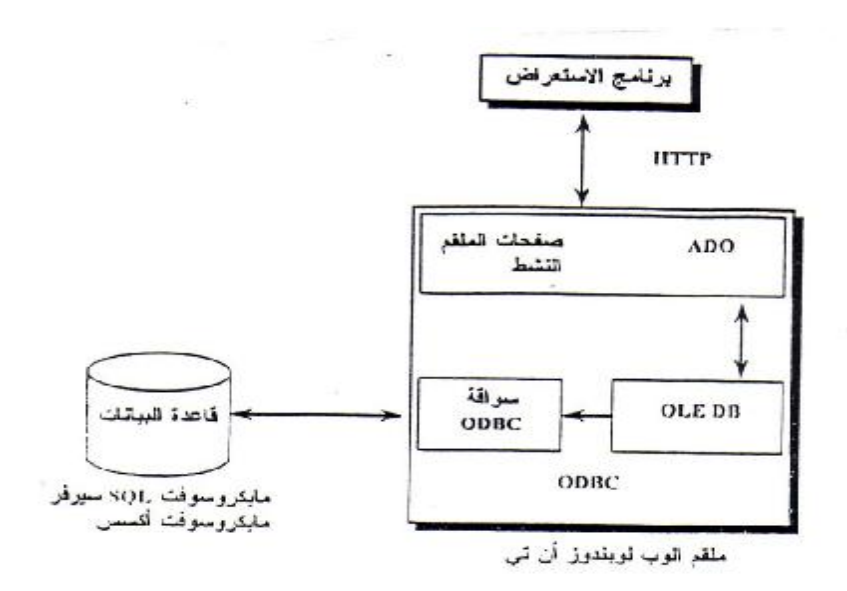

**الشكل (-1 2) یوضح التعاون بین ADO وDB OLE** 

# **Data Object design**

**هیكلیة التطبیق:** 

تتكـون تطبیقـات الإنترنـت مـن شــفرة تقـدیم (code presentation (وشـفرة معالجـة المعطیـات data( (processing code وشفرة تخزین المعطیات (data storage code). تختلف هیكلیـة التطبیق فـي كیفیـة رزم (package (هذه الشفرة.

العدید من التطبیقات الحالیة هي ثنائیة الطبقات (two- tier) أو تطبیقات (client/server).

في هذه التطبیقات یتم تقدیم المعطیات من العمیل (client(، وتتم المعالجة فیها أیضاً أما تخزین المعطیات یـتم فـي المخدمات ، یتم وصل العمیل إلى المخدم بشكل دائم ومباشر طوال فترة حیاة التطبیق.

تعمل تطبيقات client/server في البيئـات التي يكـون فيهـا عـدد المسـتخدمين مـحدوداً، وتكـون المـوارد وفق ذلك العدد. یمكن تحسین الفعالیة بشكل ملحوظ بتقدیم هیكل التطبیق ثلاثي الطبقات، وفیه تكـون طبقـة التقـدیم، معالجة المعطیات، وشفرة تخزین المعطیات مفصولة منطقیا.ً

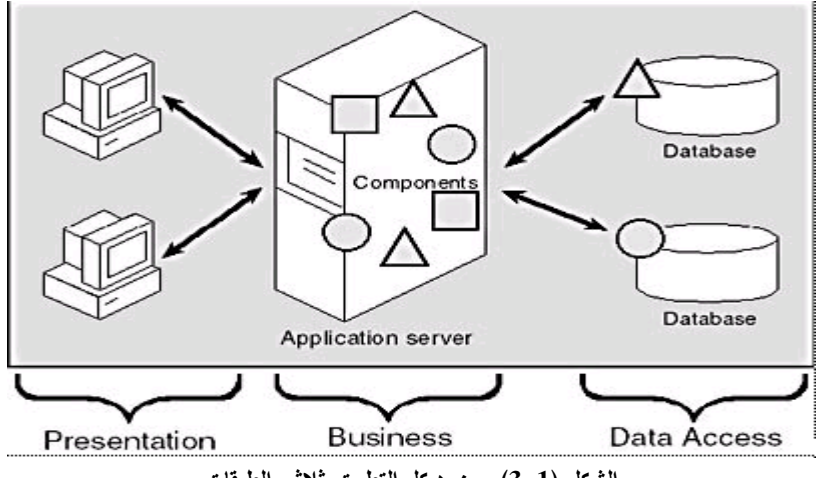

**الشكل (-1 3) یبین هیكل التطبیق ثلاثي الطبقات** 

تعتبر كائنات المعطیات مسؤولة عن دقة، إتمام ، ومتانة المعطیات التي تقدمها، وهي تقـدم نسـخاً معیاریـة من الخدمات المحزومة، ویمكن اعتبارهـا علـى أنهـا صـنادیق سـوداء حیـث أن كـل معطیاتهـا وتفاصـیل عملهـا مخفیـة بالكامل.

یمكن استخدام هذه المكونات في العدیـد مـن لغـات البرمجـة بغـض النظـر عـن المكـون المسـتخدم، وتختلـف عن لغات البرمجة بإمكانیة تقدیم اتصال بین المكونات بغض النظر أیضاً عن اللغات المستخدمة في هذه المكونات .[7]

قمنـا فـي المشـروع بإنشـاء كـائن معطیـات (Object Data (فـي ++VC عـن طریـق اسـتخدام Active (ATL(Library Template وهـي تـزود فئـات لتنفیـذ مكـون COM مـع إتاحـة كـل الشـفرة المصـدر سـواء كانـت الملفات المصدریة لـ ATL أو شفرة مصدر المكون. وبما أن ++VC یتضمن مقارناً لدعم COM ما یسمح باستخدام المكونات الموجودة في Data Access .VC++ خلال من Object (ADO)

كائن المعطیات الذي قمنا بإنشائه هو عبارة عن نظام خبیر متكامل[8]، یحوي هـذا الكـائن علـى مجموعـة من الخصائص (Properties) والوظائف (methods) للقيام بعمله، يتلخص عمل الكائن فـي الوصـول إلـي قاعدة البیانات التي تحتـوي علـى مجموعـة مـن الأسـئلة المتعلقـة بمسـتوى معـین، ویـتم تحدیـد اسـم قاعـدة البیانـات المسـتهدفة عن طریق الوظیفة DSN\_get والوصول إلیها عن طریق الوظیفة DSN\_put الموضحتین في الشفرة التالیة :

```
STDMETHODIMP CDetecteor::get_DSN(BSTR *pVal)
{ 
       AFX_MANAGE_STATE(AfxGetStaticModuleState()) 
       ASSERT(m_DSN.m_str!=NULL); 
       return m_DSN.CopyTo(pVal); 
} 
STDMETHODIMP CDetecteor::put_DSN(BSTR newVal) 
\left\{ \right.AFX_MANAGE_STATE(AfxGetStaticModuleState()) 
       ASSERT(newVal!=NULL) 
       CComBSTR bstr(newVal); 
       m_DSN = bstr.Copy();
       return S_OK; 
} 
بعـد الوصـول إلـى قاعـدة البیانـات نحـن بحاجـة إلـى معرفـة مسـتوى الوافـد الجدیـد لنقلـه إلـى جـدول الأسـئلة
                                      المناسب، وینم ذلك باستخدام الوظیفة Level_get الموضحة: 
STDMETHODIMP CDetecteor::get_Level(short *pVal)
{ 
       AFX_MANAGE_STATE(AfxGetStaticModuleState()) 
       *pVal = m_Level;
       return S_OK; 
} 
الآن وعبـر الوظیفـة Level_put یـتم التأكـد مـن إدخـال المسـتوى المناسـب، حیـث یـتم الانتقـال لجـدول
```

```
الأسئلة المناسب عبر الوظیفة GetBSTRLevel الموضحتین:
```

```
STDMETHODIMP CDetecteor::put_Level(short newVal) 
{ 
       AFX_MANAGE_STATE(AfxGetStaticModuleState()) 
       ASSERT((newVal>=1) & (newVal>=3));m Level = newVal;
      return S_OK; 
} 
CComBSTR CDetecteor::GetBSTRLevel() 
{ 
      if (m Level==1)
              return CComBSTR("bignner"); 
       else if (m_Level==2) 
              return CComBSTR("middle"); 
      else if (m_Level==3) 
              return CComBSTR("expert"); 
} 
الآن وبعد الوصول إلى الجدول المطلوب، یتم الحصول على عدد السجلات الكلي في هذا الجدول، وذلـك
```

```
عبر الوظیفة GetData.
```
### STDMETHODIMP CDetecteor::GetData()

{

```
AFX_MANAGE_STATE(AfxGetStaticModuleState()) 
//open database
ASSERT(m_pTable==NULL); // is not opend
OpenTheTable(); 
long count=0;
while(!m_pTable->IsEOF()) 
{ 
       count++; 
      m_pTable->MoveNext();
} 
m_pTable->MoveFirst(); 
m_Random.SetSize(count);
InitRandom(); 
CloseTheTable();
```
return S\_OK;

}

{

```
یــتم الآن عبــر الدالــة InitRandom أخــذ العــدد الكلــي لســجلات الجــدول وخلطهــا عشــوائیا،ً ثــم اســت اخرج
                                                                                        أسئلة فریدة لكل وافد للامتحان.
```

```
void CDetecteor::InitRandom() 
       srand(time(NULL)); 
       int sz=m_Random.GetSize(); 
       ASSERT(sz>=9);
       // تهیئة المصفوفة
       for(int i=0;i<sz;i++)
       { 
               m_Random[i]=i+1;
       } 
       // خلط المصفوفة عشوائیاُ
       for(i=0;i< s z-1;i++){ 
              int r=(i+1)+(rand()% (sz-i-1)); UINT temp=m_Random[I]; 
               m_Random[i]=m_Random[r]; 
               m_Random[r]=temp; 
       } 
       if(sz>9){ 
               m_Random.RemoveAt(9,sz-9);
       }
```

```
#ifdef DEBUG
```

```
sz=m_Random.GetSize(); 
       for(i=0;i<sz;i++){ 
               TRACE("%d\n",m_Random[I]); 
       } 
#endif //_DEBUG 
}
```
 یحتـوي الكـائن المنشـأ علـى عـدد آخـر مـن الوظـائف، التـي تقـوم معـاً بعمـل متكامـل لتـؤدي وظیفـة الكـائن ككـل. یـنم اسـتدعاء هـذا المكـون مـن صـفحة ASP بعـد التأكـد مـن اختبـاره بشـكل صـحیح فـي بیئـة ++VC وقیامـه بعمله بالشكل الأمثل.

### النتائج واله*ن*اقشة:

تم التوصل إلى بناء الموقع التعلیمي المذكور، حیث یتم أخذ معلومات عن الوافد الجدید، ومـن ثـم تخزینهـا في قاعدة بیانات Access. بعد إدخال البیانات الأولیة یتم تحدید مستوى الطالب الجدیـد عبـر مجموعـة مـن الأسـئلة لتحدید مستواه، ثم ینصح بالبدء من فصل محدد.

یـتم عـرض الفصـل بشـكل تفصـیلي مـع الشـفرة الواجـب كتابتهـا والأشـكال الداعمـة وصـولاً للملـف التنفیـذي الناتج عن التقید الصحیح بالخطوات [9].

یتـوفر لكـل فصـل امتحـان یـتم الـدخول إلیـه، حیـث یجـري التأكـد مـن هویـة المسـتخدم (الاسـم وكلمـة السـر) لیتسنى بعدها الدخول للامتحان وعند النجاح، یتم نقل الطالب للدرس التالي، أو یطلب منه إعادة الامتحان في وقت لاحق.

یتـوفر لكـل درس مجموعـة مـن الأسـئلة الامتحانیـة، یـتم تحمیلهـا عنـد الامتحـان بشـكل عشـوائي ممـا یضـمن تغیر الأسئلة عند كل دخول للامتحان من الطالب.

ینقـل الطالـب الـذي دخـل للموقـع سـابقاً إلـى الـدرس المطلـوب بعـد إدخـال اسـم المسـتخدم وكلمـة السـر فقـط حیث یتم العودة إلى قاعدة البیانات ومعرفة مكان الدرس الأخیر الذي وصل الطالب إلیه.

يمكن للطــلاب إجـراء استفسـارات متعـددة، عـن طريـق إرسـال بريـد إلكترونـي E-mail إلــى الأسـتاذ، كمـا ترسل أجوبة الاستفسارات إلى عنوان البريد الإلكتروني للطالب.

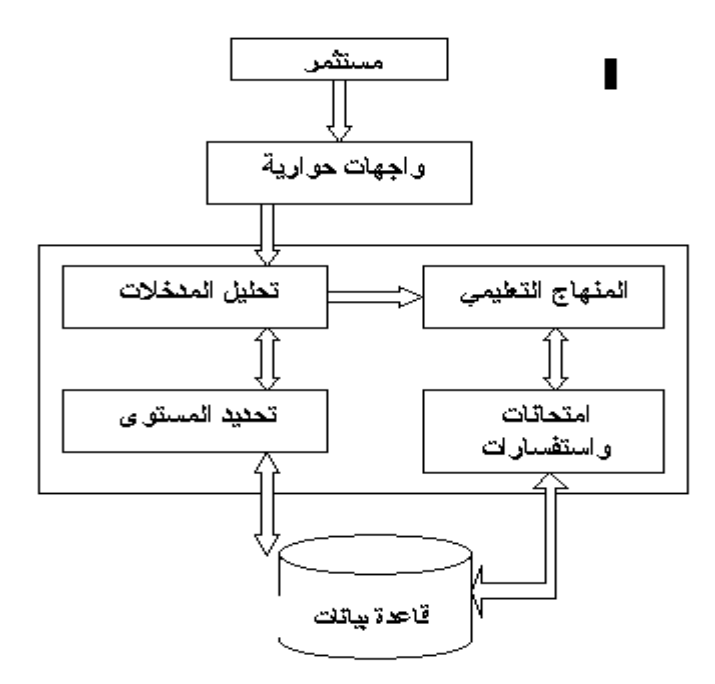

**الشكل (-1 4) المخطط النهجي العام للموقع.** 

# الاستنتاجات والمقترحات:

یتضح مما سبق من هذا البحث إمكانیة إنشاء موقع تعلیمـي متكامـل علـى الإنترنـت، یقـوم بتقـدیم معلومـات عـن لغـة البرمجـة ++C Visual ویمكـن الوافـد مـن الحصـول عـن معلومـات أساسـیة عـن معظـم المواضـیع التـي تغطيها هذه اللغة، وقد تم اعتماد طريقة عرض المعلومات والشفرات البرمجية استنادا لمناهج مايكروسوفت في تعليم لغات البرمجة.

ویمكن أن نقدم في نهایة هذا البحث التوصیات التالیة:

- 1 ـ العمـل فـي المسـتقبل علـى تطـویر قاعـدة البیانـات المسـتخدمة بحیـث تحـوي معلومـات أكثـر تنوعـاً عـن الوافـدین إلـى النظـام التعلیمـي ومـدى التقـدم الـذي یحرزونـه ، ممـا یتـیح الحصـول علـى إحصـائیات تسـاهم فـي تطـویر منهجیة تقدیم المعلومات والامتحانات في نهایة كل مجتزأ تعلیمي.
- 2 ـ العمل على وضع معلومات جدیدة بإشراف مجموعـة من الأسـاتذة المختصـین وتوسیع الأعمـال لتشمل منـاهج جامعیة كاملة كـون المنهجیـة المتبعـة فـي هـذا البحـث قـدمت قالـب template یمكـن اسـتخدامه لإعـداد مـواد تعلیمیة لمناهج تدریسیة مختلفة.
- 3 بامكانیة إنشـاء نظـام تعلیمـي لمعـهد أو قسم جـامـعي وتطـویره فیمـا بـعد لإنشـاء جـامعـة افتراضـیـة كـاملـة virtual university ذات مناهج متعلقة بالجامعات السوریة كافة.

# **المراجع:**

#### .IT Magazine/NO.88/FEBRUARY 2000 - [1]

[2] - سلیمان،علي2001، *ـ صمم أقوى المواقع الدینامیكیة باستخدام Pages Server Active*، ، دار شعاع.

[3] - اكروش، مات، 2000 ـ *برمجة الوب مع ASP <sup>و</sup>COM*، مركز التعریب والبرمجة.

.MSDN library - [4]

#### .[HTTP://localhost/IISHELP/MISC/DEFAULT.ASP](http://localhost/IISHELP/MISC/DEFAULT.ASP)،الـ-HTTP://localhost/

[6] - غویتیریز،دان دي ، 2000 ـ *تطویر قواعد بیانات الوب* ، مركز التعریب والبرمجة.

.MicrosoftPress،Designing Component-Based Applications . 1998 ، ماري ، كیرتلاند، مار*ي* ،

MUCHINCK, S. & SCHNUPP, P. 1998 – Expert System Lab Source, Prentice - [8] Hall, New Jersey.

[9] - شبمان، دایفیس، 1999 ـ *علم نفسك ++6C Visual*، مركز التعریب والبرمجة.

.MicrosoftPress،*Inside Server -Based Applications* ـ 1998 ،دوغلاس ،كیلي -] 10[